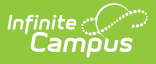

# **Assessment Student Registration File (Texas)**

Last Modified on 11/13/2024 12:35 pm CST

[Report](http://kb.infinitecampus.com/#report-logic) Logic | [Report](http://kb.infinitecampus.com/#report-editor-fields) Editor Fields | [Generate](http://kb.infinitecampus.com/#generate-the-report) the Report | Report [Format](http://kb.infinitecampus.com/#report-format)

Tool Search: Assessment Student Registration File

The Assessment Student Registration File is used to identify students who require assessment to the state.

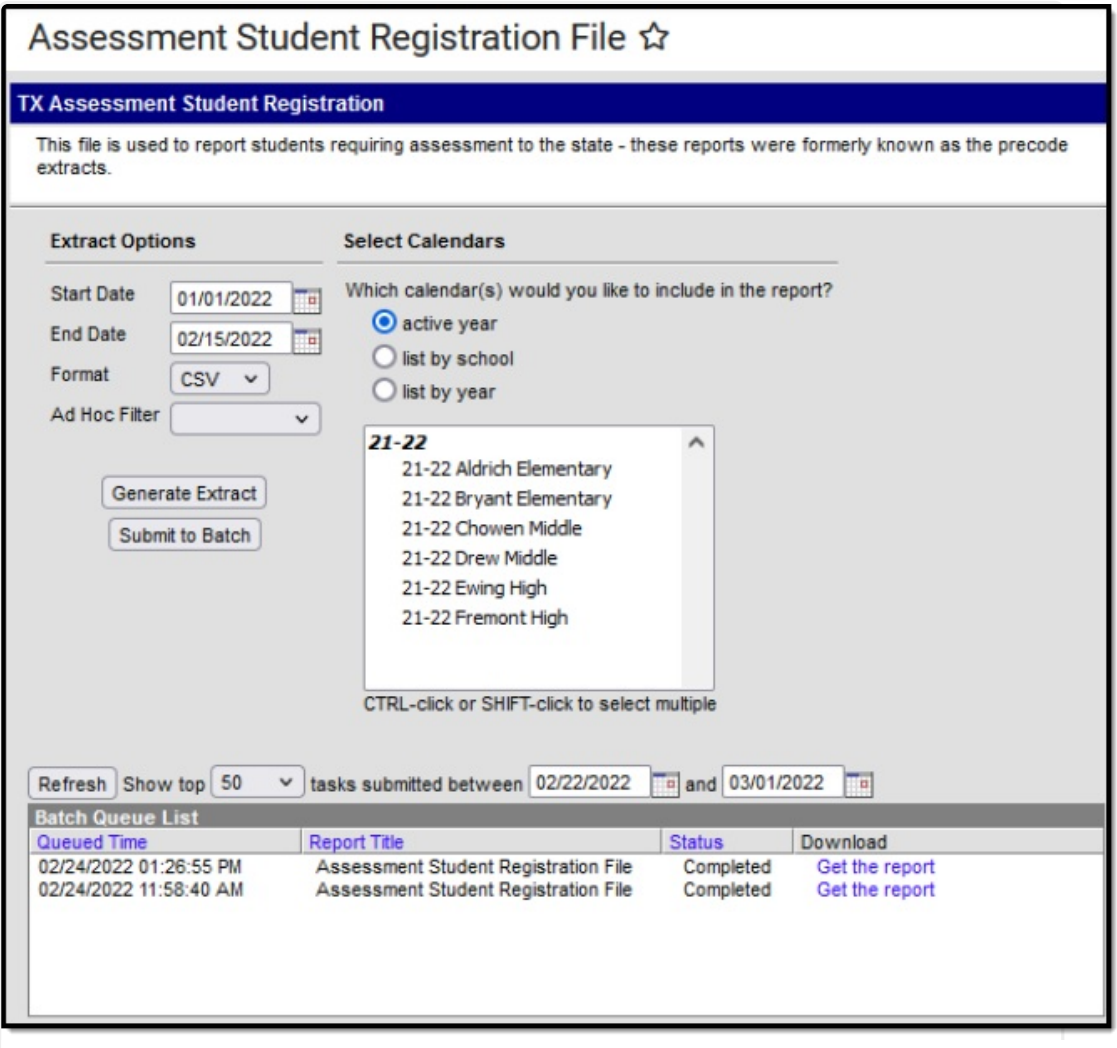

Assessment Student Registration File Editor

### **Report Logic**

One record per student per school reports.

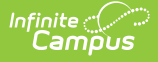

Students must have an active primary enrollment at some point during the reporting period.

If more than one enrollment record exists, the most recent record is used.

Students are excluded from reporting if:

- Student is marked as No Show
- Student is marked as State Exclude
- Student is enrolled in a Calendar marked as State Exclude
- Student is enrolled in a school marked as State Exclude

### **Report Editor Fields**

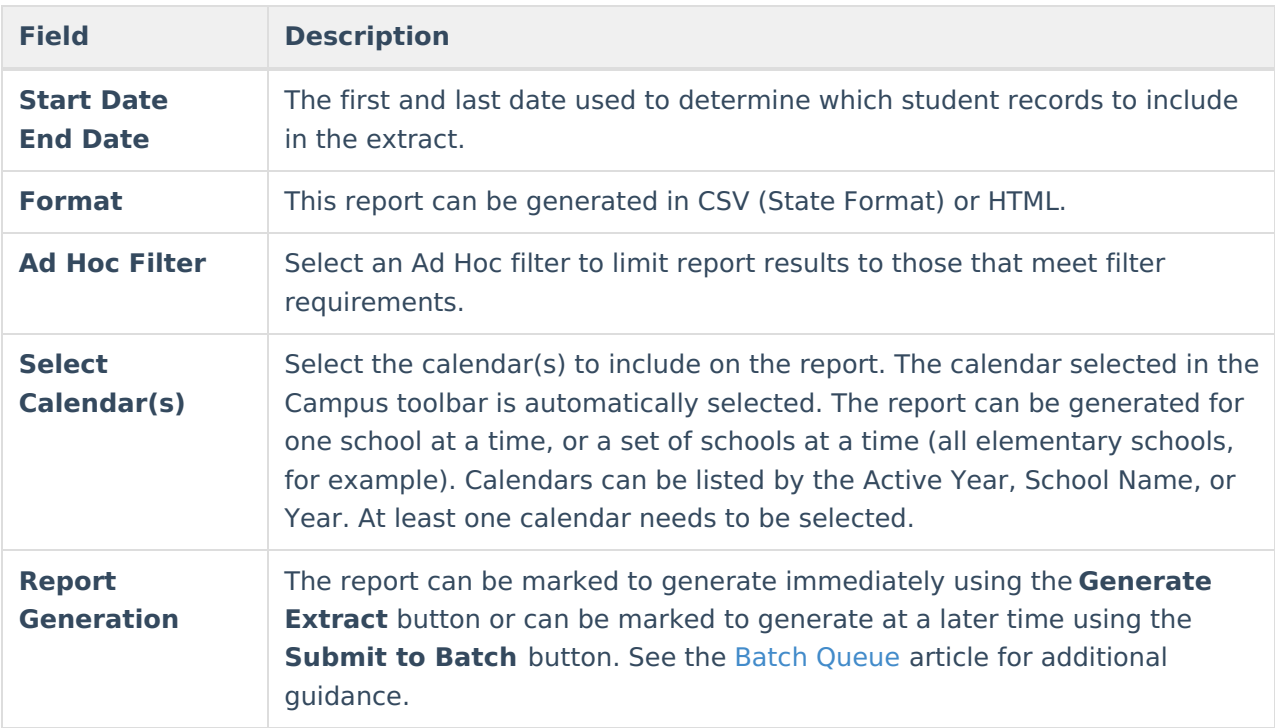

### **Generate the Report**

- 1. Enter the desired **Start Date** and **End Date** the report should use to filter data.
- 2. Select a **Format** to generate the report in. Options include CSV and HTML.
- 3. Select an **Ad Hoc Filter** to further narrow down the reported results.
- 4. Select the **Calendar**(s) to include in the report.
- 5. Select one of the report generation options: **Generate Extract** or **Submit to Batch.**

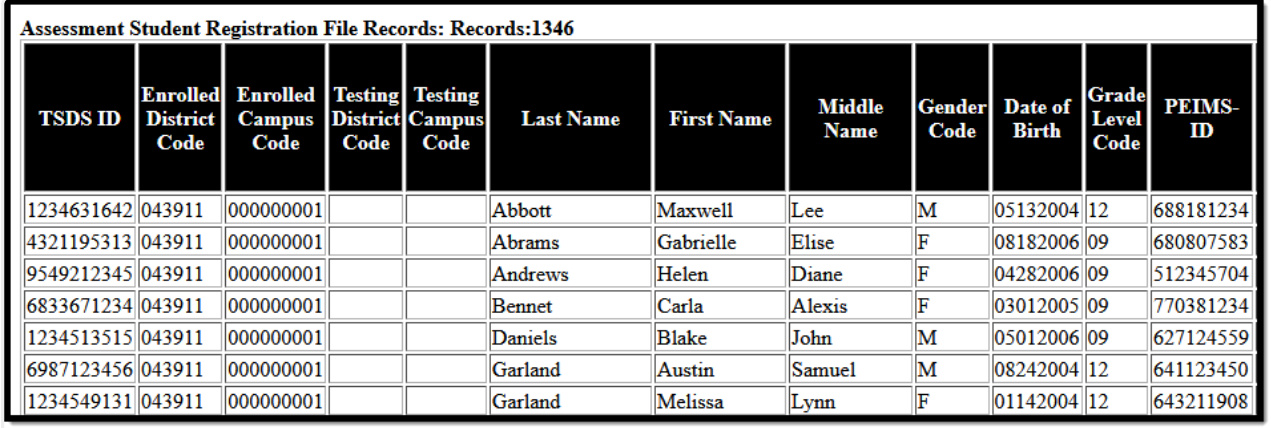

Assessment Student Registration File - HTML Format

# **Report Format**

Data elements listed in **bold** are required.

▶ Click here to expand...

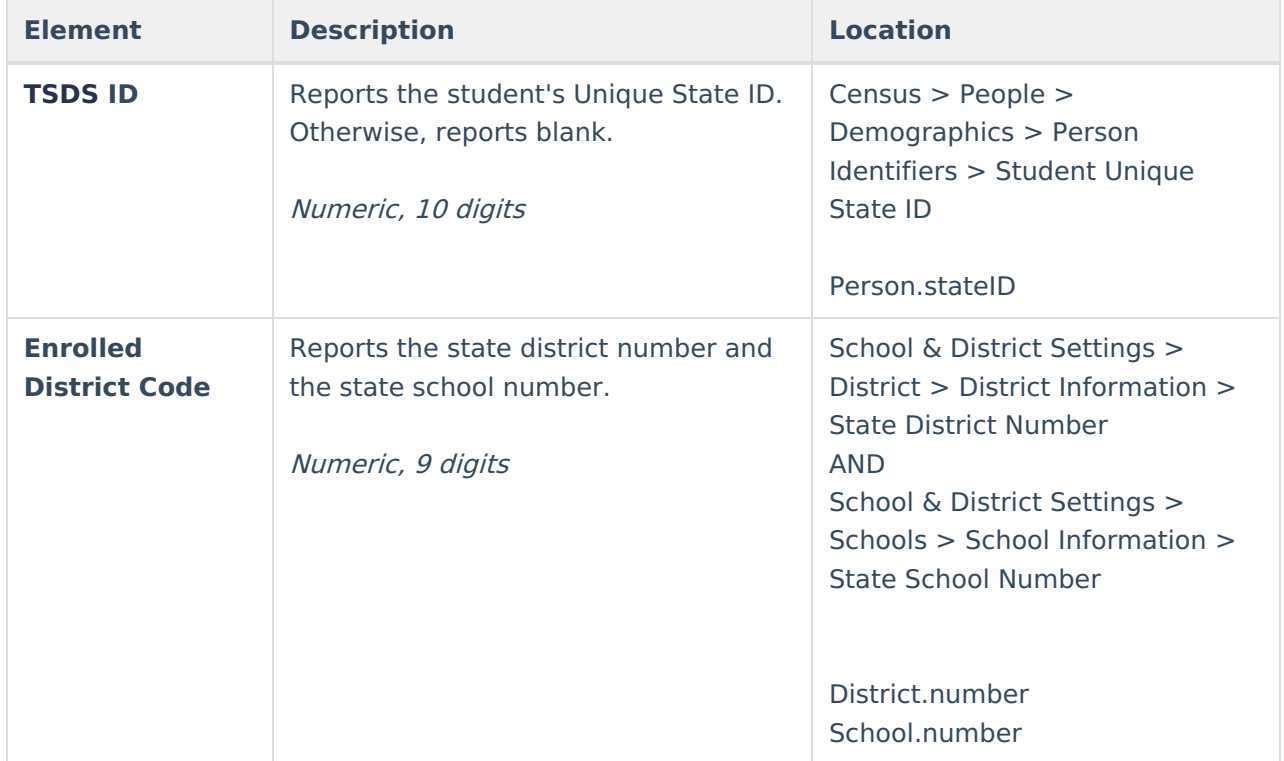

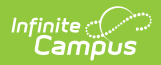

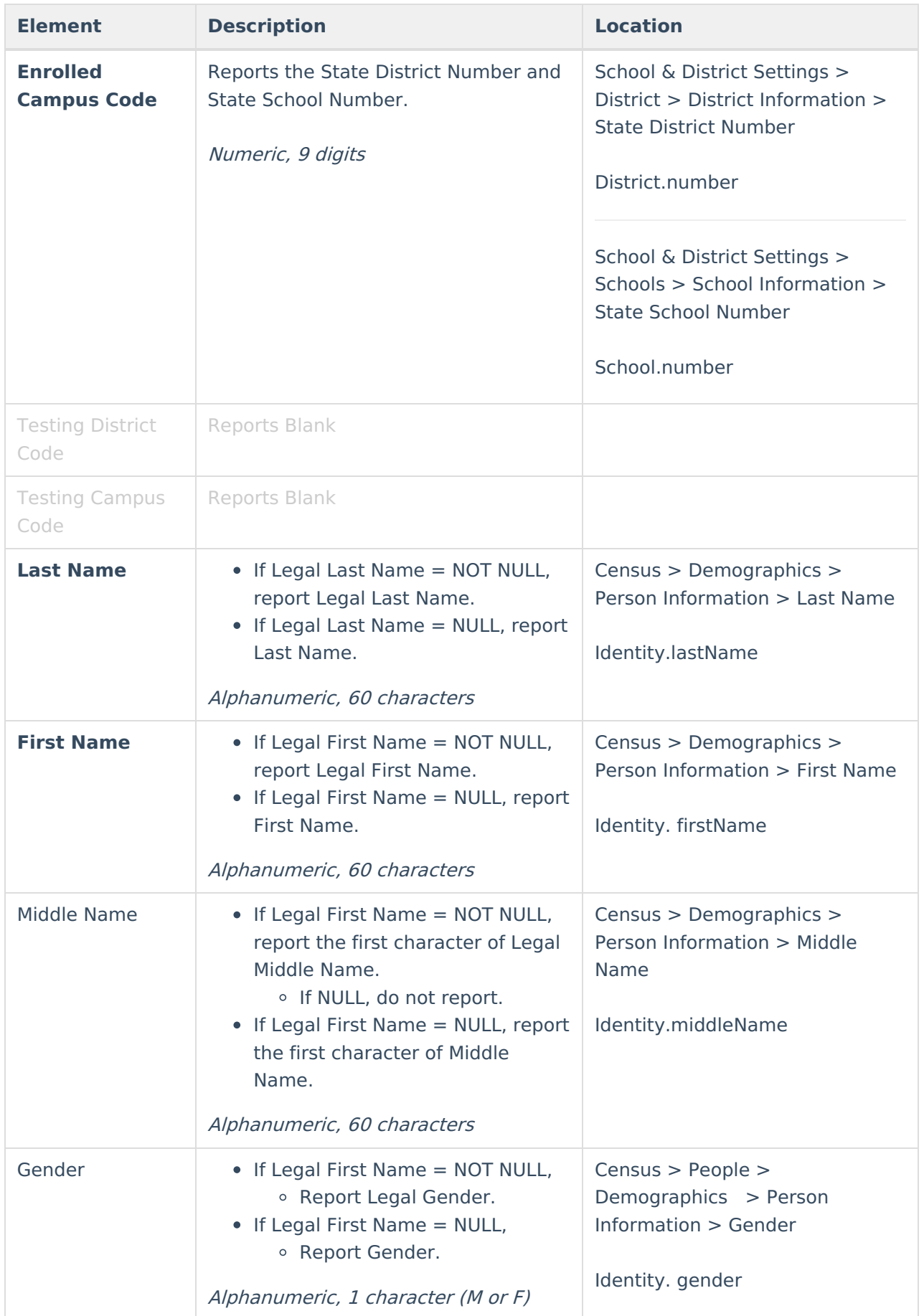

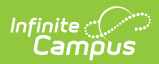

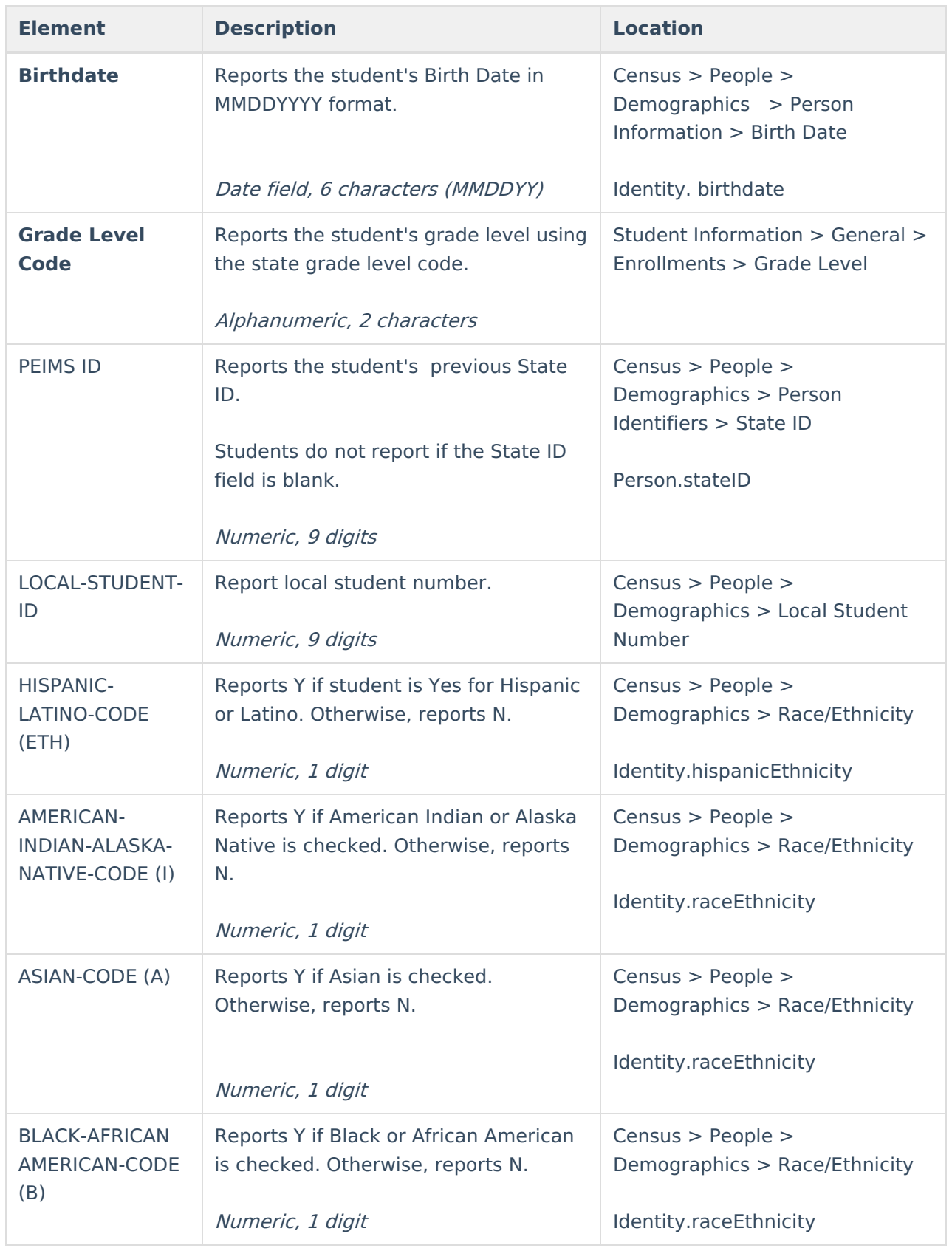

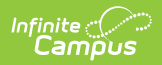

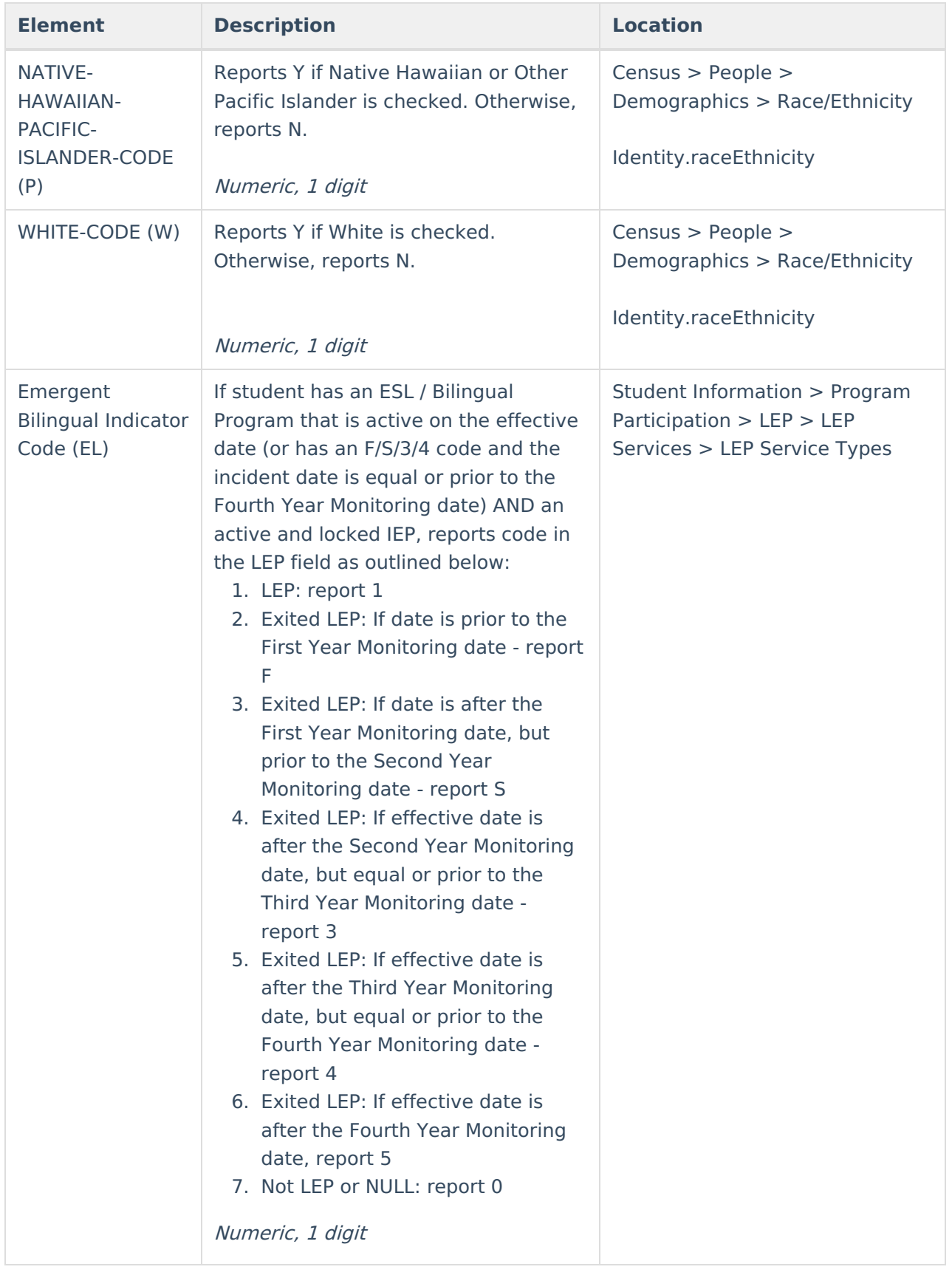

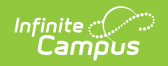

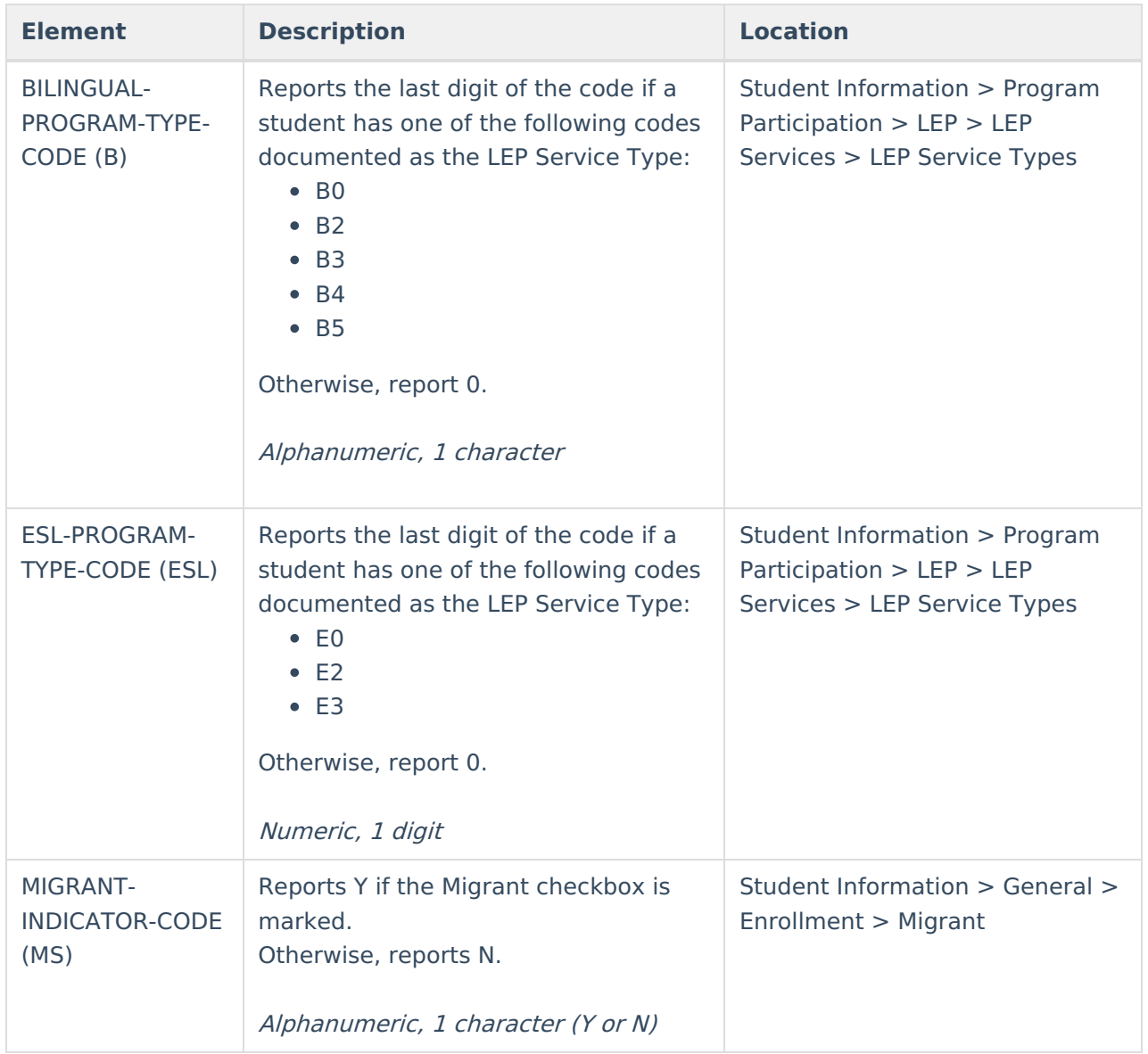

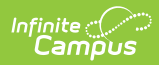

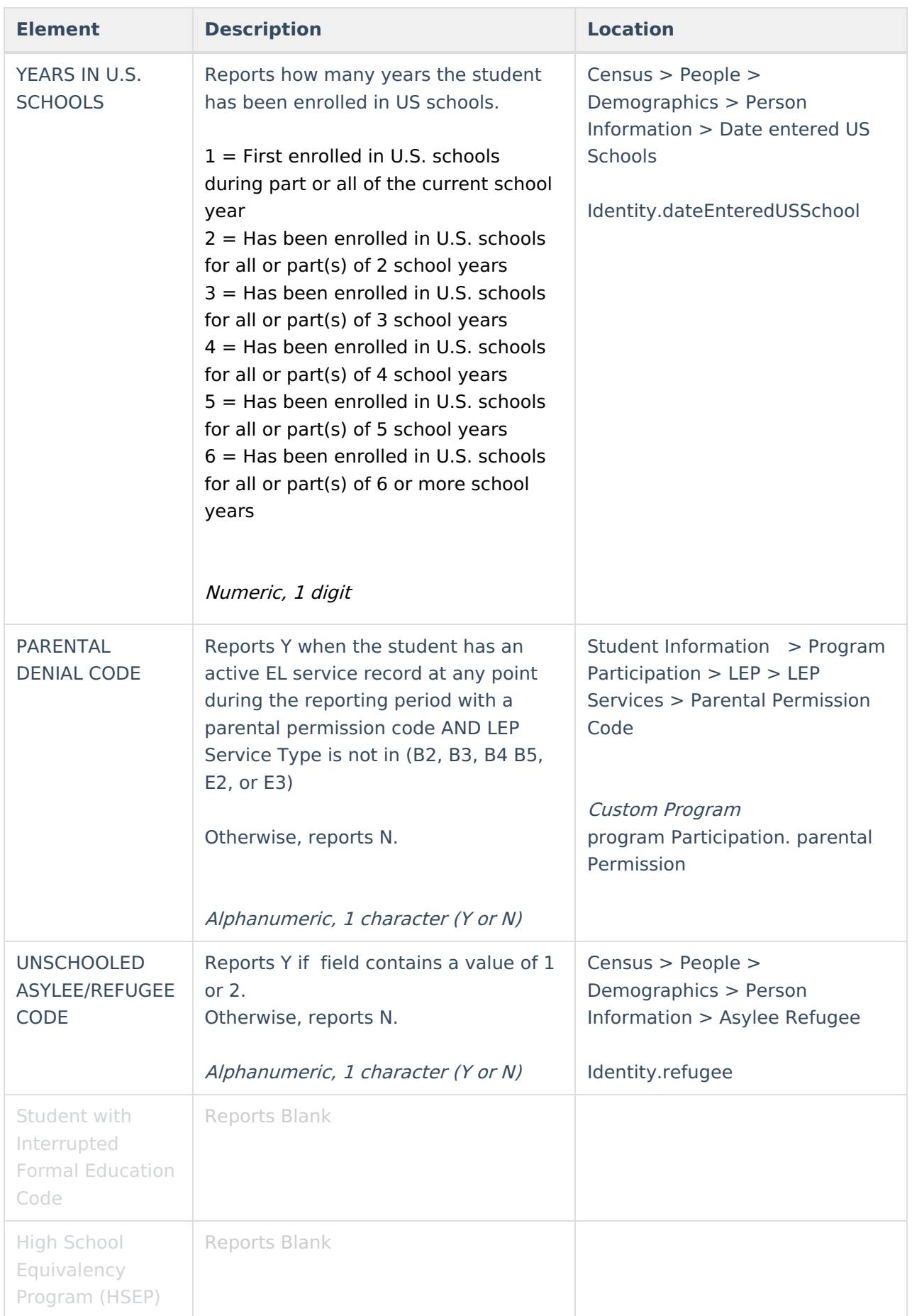

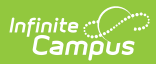

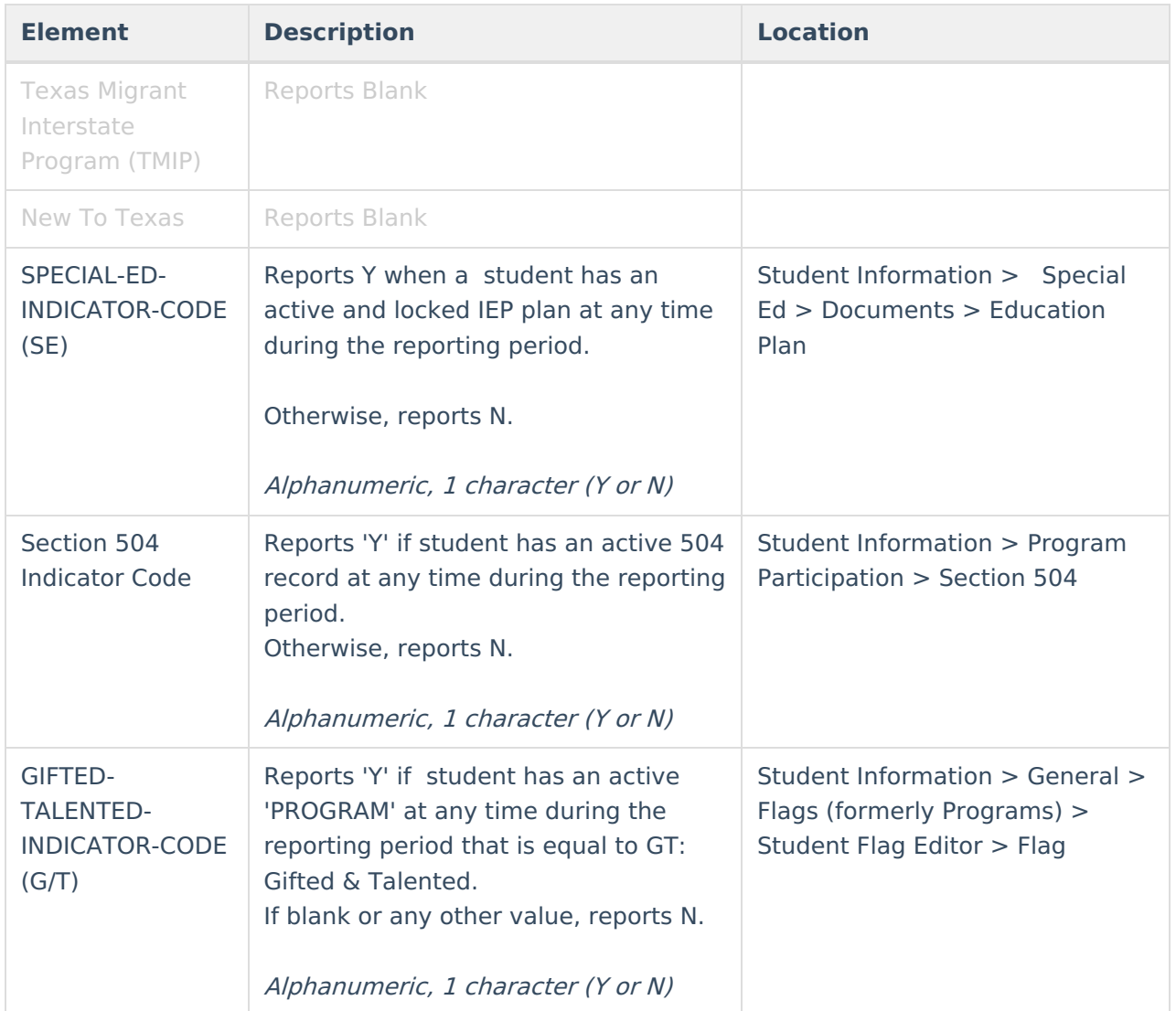

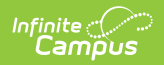

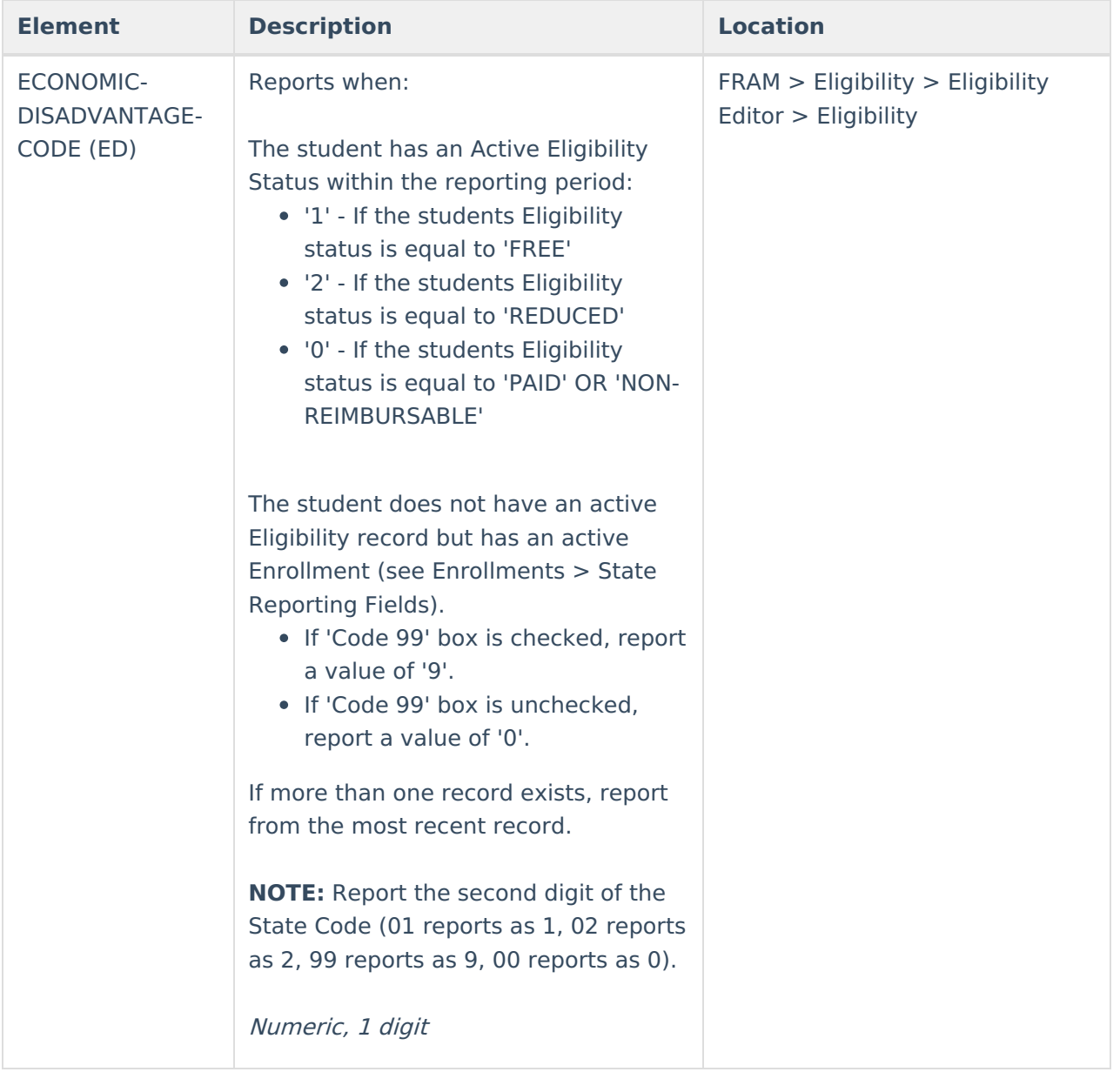

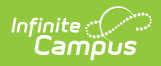

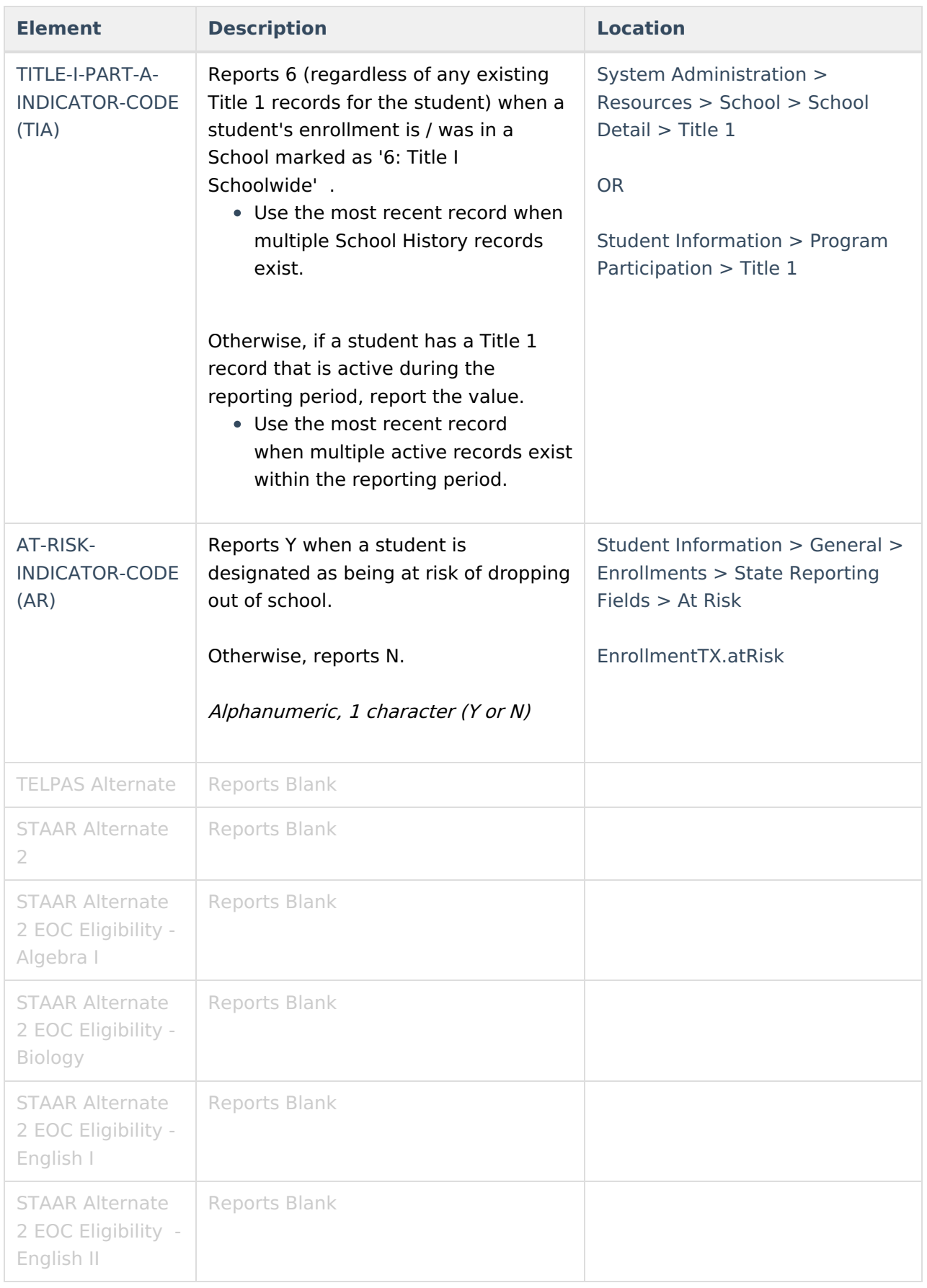

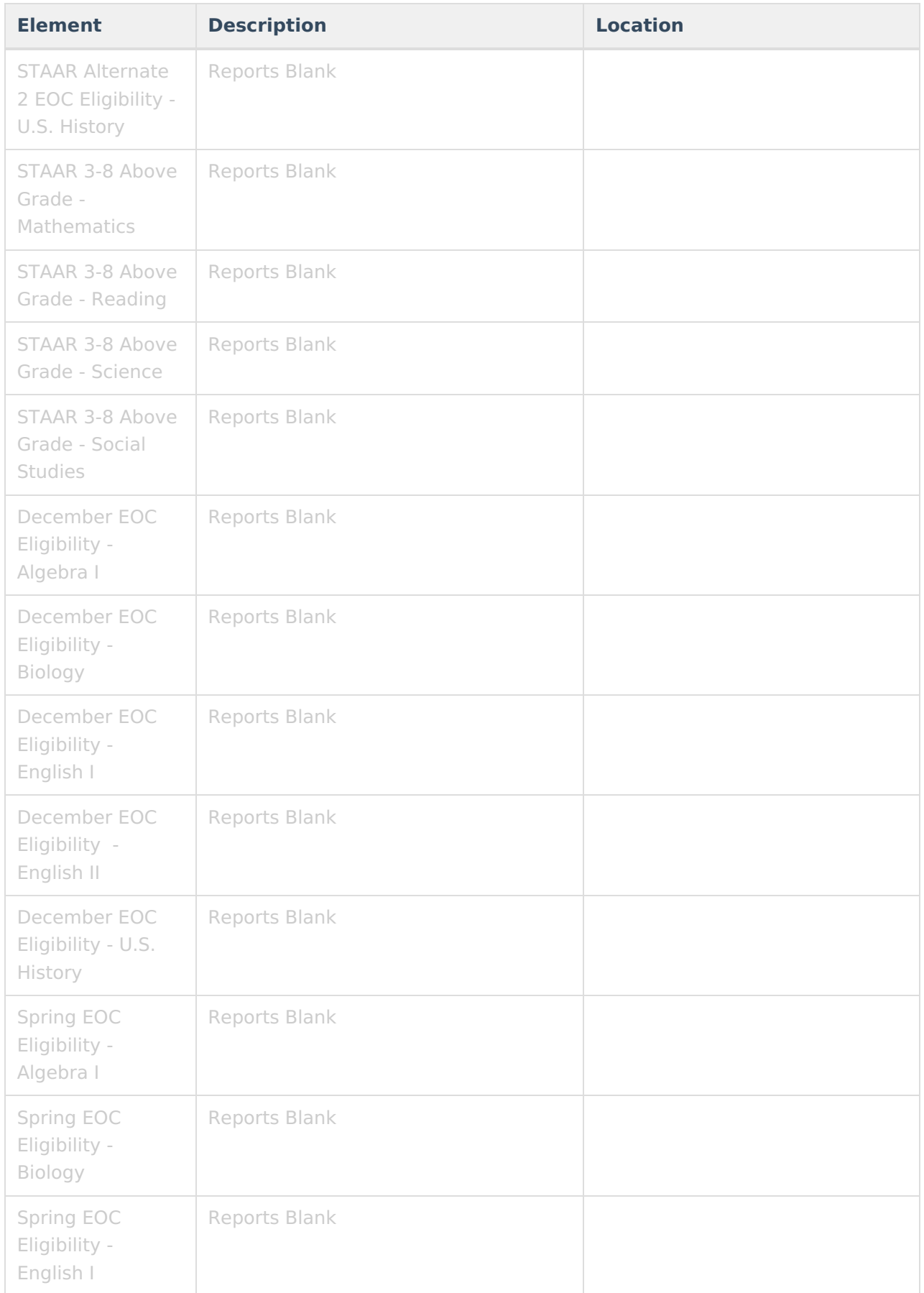

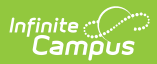

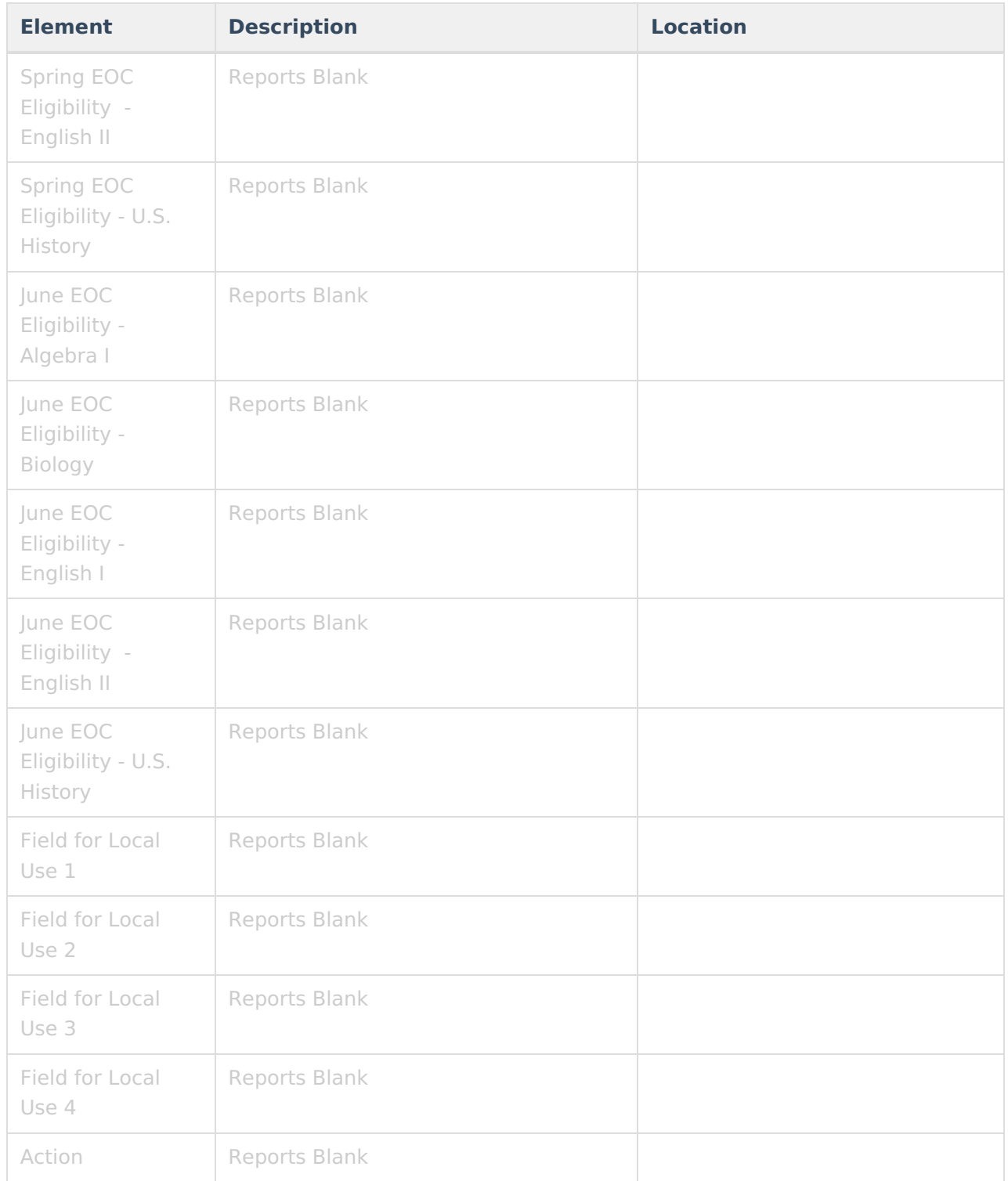